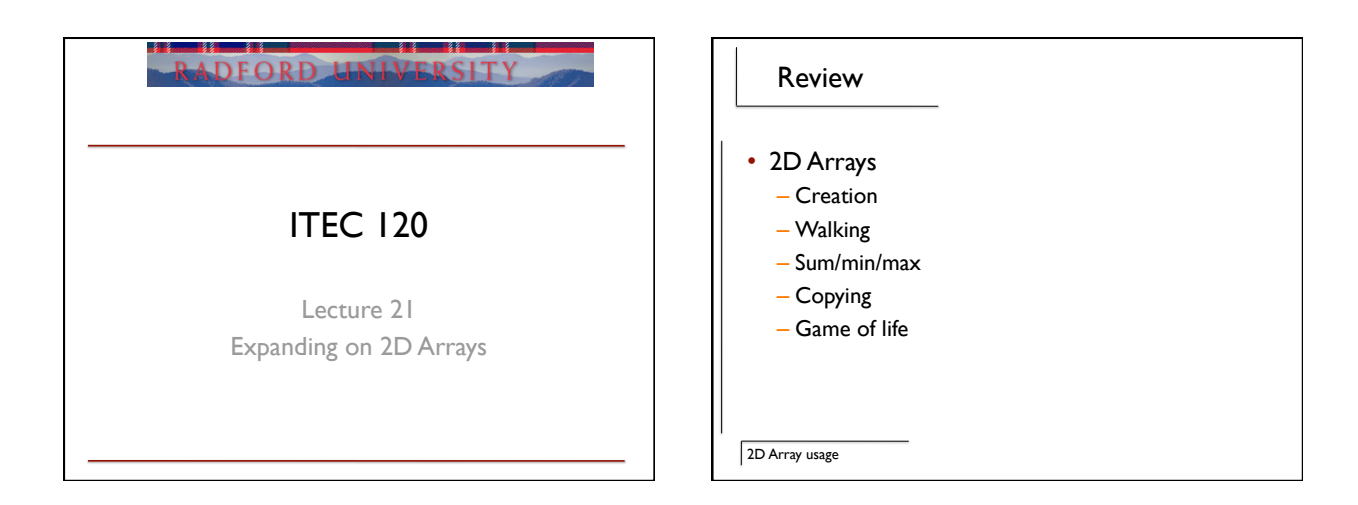

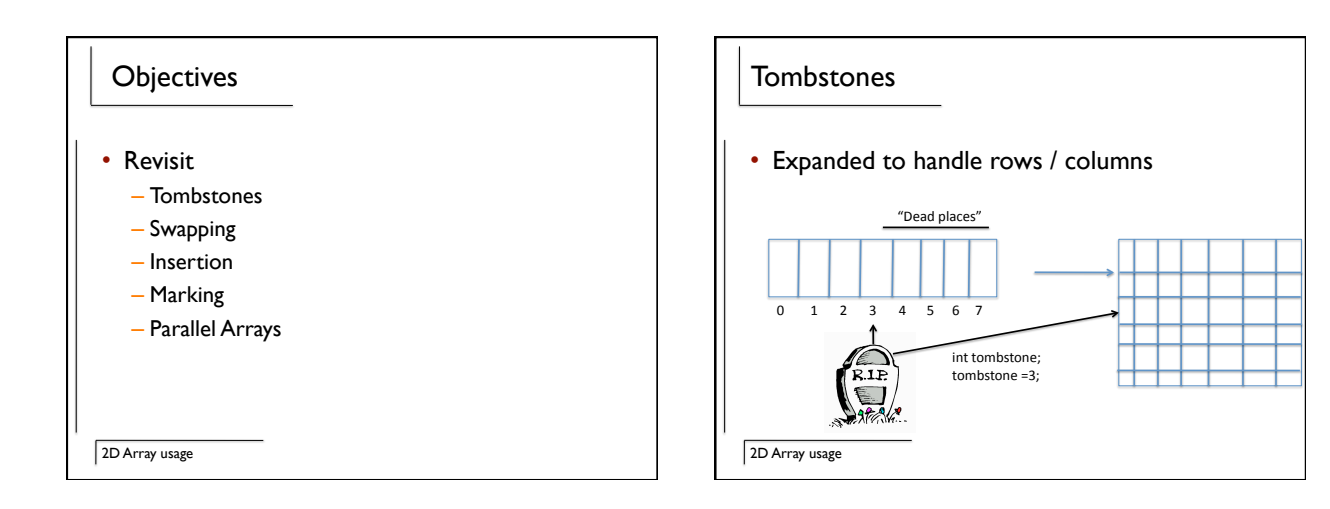

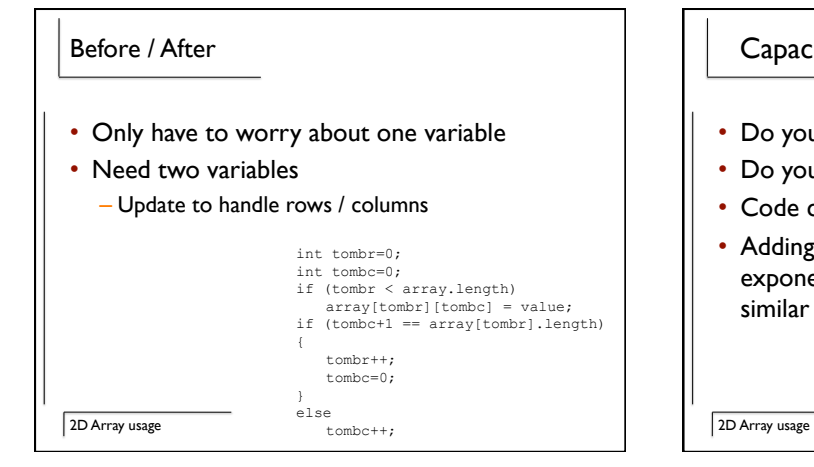

### **Capacity**

- Do you fill left to right?
- Do you fill from top to bottom?
- Code changes with each decision.
- Adding an extra degree of freedom exponentially increases the cost of creating similar utilities.

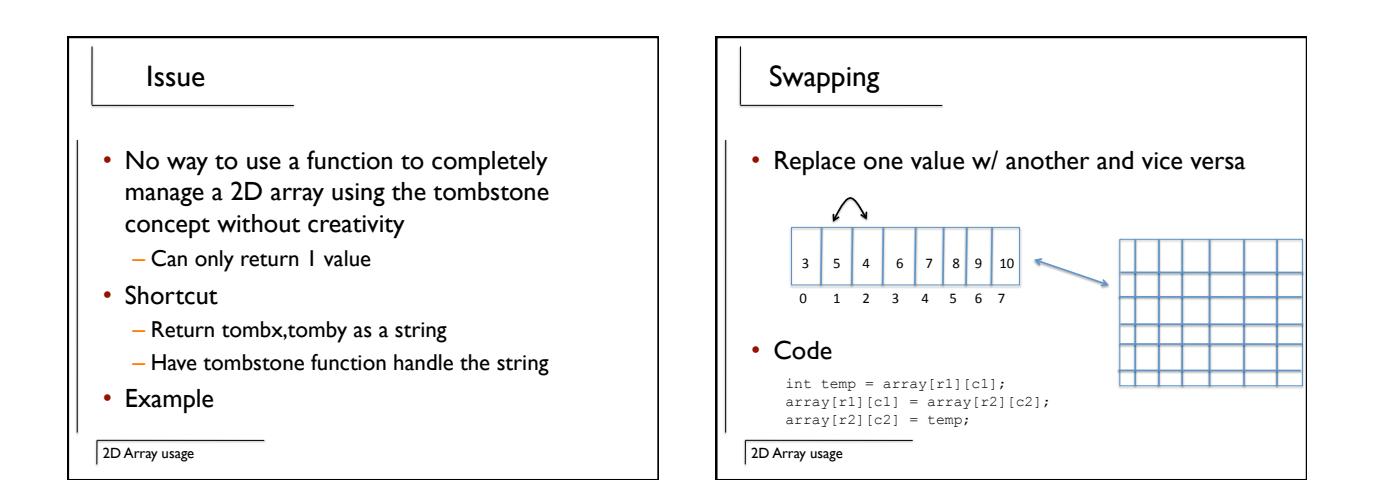

#### 2D Array usage 2D Array insertion • Code example – Take a value and x,y position – Shift values to the right and down – Toss out last value in array 2D Array usage New possibilities • Tombstone for the rows • Tombstone for the columns • Multiple products Empty
row Empty
column
for
row
1 Empty
column
for
row
2

# Code

int[][] array = new int[5][5];<br>int freeR=0;<br>int[] freeC = new int[array[0].length];<br>array[0][freeC[0]] = 3;<br>freeC[0]++;

**Issues:**  How do you decide what row to work on?<br>What happens when 1 row fills up?

2D Array usage

# Sorting

- There is no one right answer
	- Sort each column individually
	- Sort each row individually
	- Is there any association between row / column values?
	- Algorithm stays the same
		- Find the smallest
		- Move to beginning
		- Repeat until happy

2D Array usage

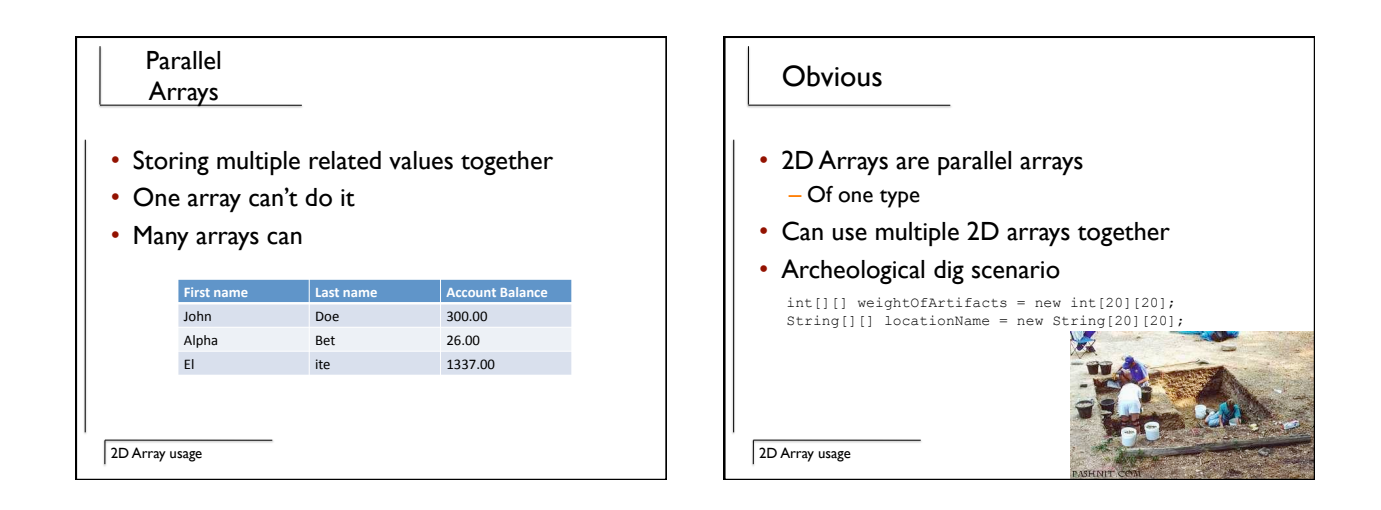

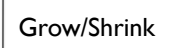

- Once again, instead of just one choice, you now have 2 choices to worry about
- Growing
	- Rows / Columns
- Shrinking
	- Rows / Columns
- Copying and not walking off the end of the array

2D Array usage

# **Complexity**

- Tools versus application distinction
- Setting up a 2D array to be used can be as difficult to do as a regular homework assignment
- Add on top its usage and…

2D Array usage

#### Considerations

- Are row / column relationships important?
- Adjust capabilities as to relationships
- Know your data
- See previous point
- Write functions to do the work first
- Test
- Then use them on a project

2D Array usage

### Summary

- 2D arrays can be hard to handle
- Determine how they have to be used
- Write functions
- Test
- Use in your project

2D Array usage